## Contenido

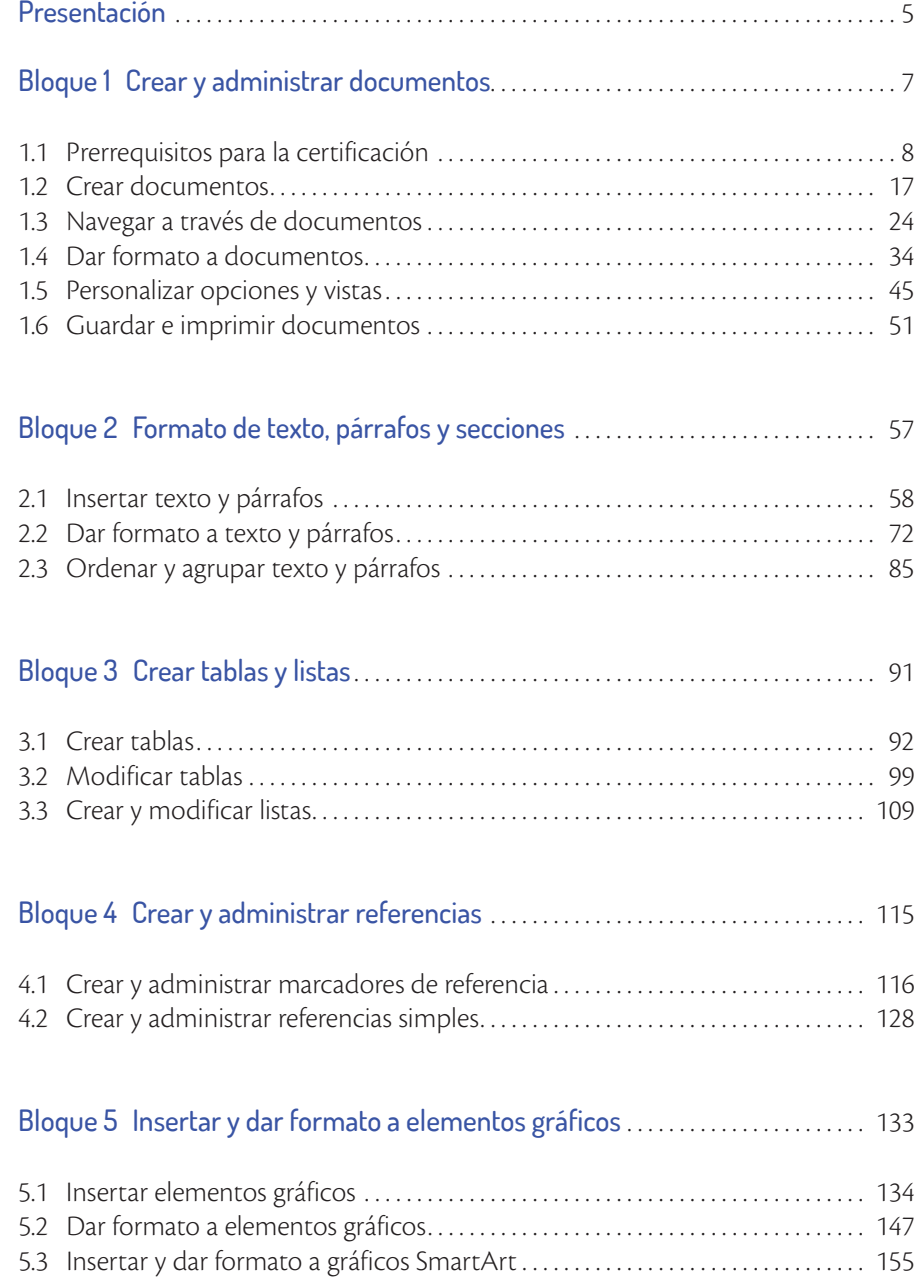